# **Calculate Linux - Feature # 157: Display actual version**

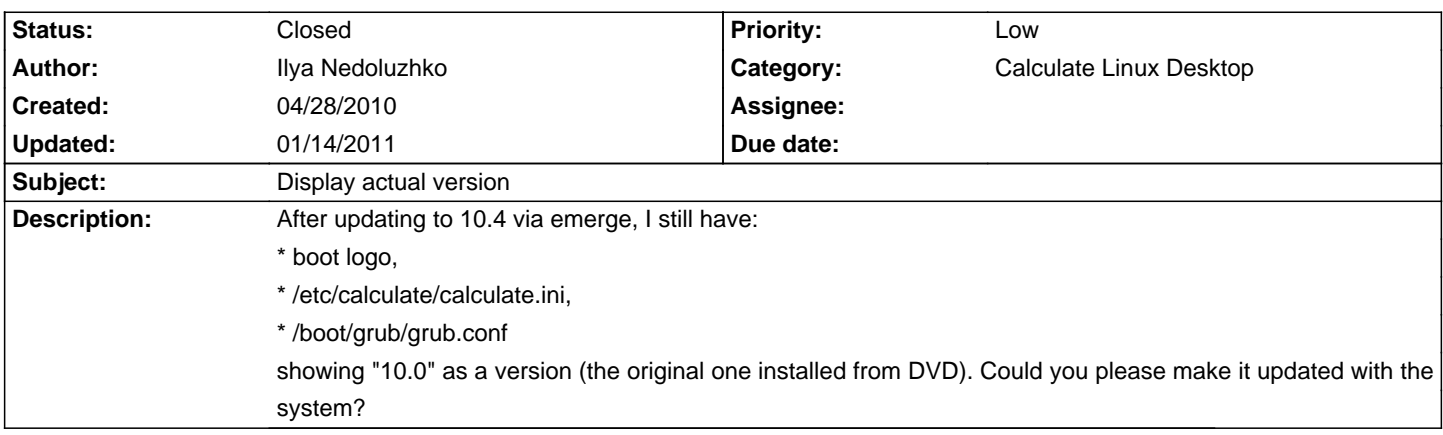

### **History**

## **05/05/2010 06:05 pm - Mikhail Hiretsky**

What is version of cld-meta and cld-themes was installed?

Try reinstall cld-meta and cld-themes.

<pre>

emerge -1 cld-meta cld-themes

</pre>

### **05/05/2010 06:05 pm - Mikhail Hiretsky**

- Status changed from New to In Progress

### **05/28/2010 01:53 am - Ilya Nedoluzhko**

This helped for first two ponts, thanks.

#### **01/14/2011 12:22 pm - Alexander Tratsevskiy**

- Status changed from In Progress to Closed